Ressourcesinformatiques

# Expressions régulières **Syntaxe et mise en œuvre (avec exercices et corrigés)**

**Martial BORNET**

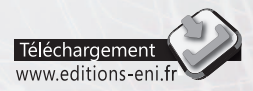

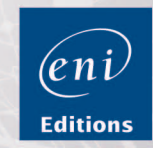

Les éléments à télécharger sont disponibles à l'adresse suivante : http://www.editions-eni.fr

Saisissez la référence ENI de l'ouvrage **RIEXRE** dans la zone de recherche et validez. Cliquez sur le titre du livre puis sur le bouton de téléchargement.

#### Avant-propos

#### Chapitre 1 **Introduction**

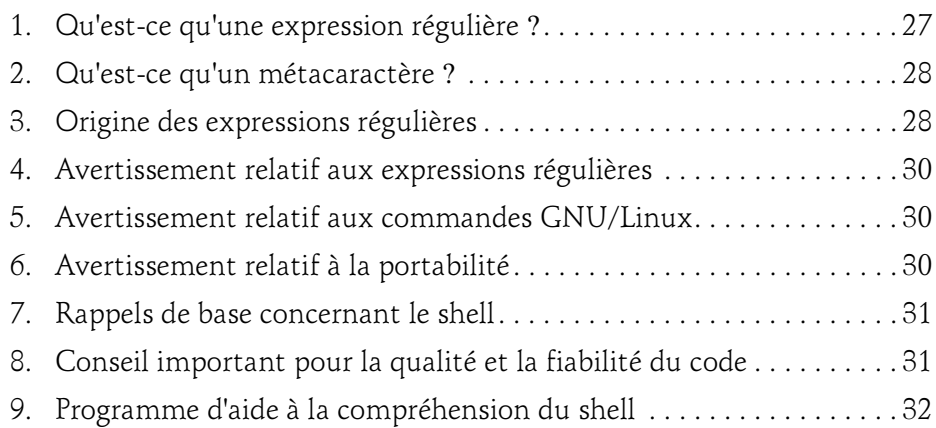

#### Chapitre 2 Les interpréteurs de commandes, ou shells

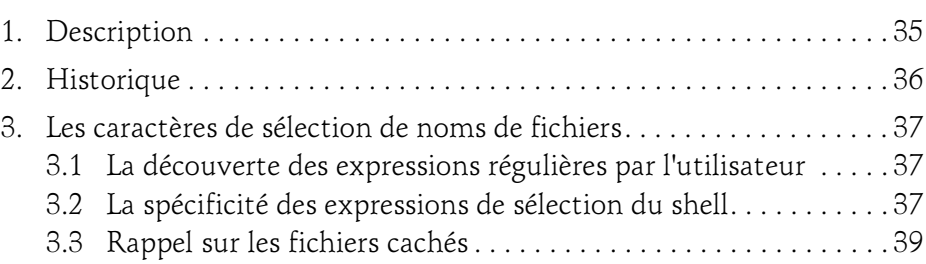

 $\mathcal{S}$ 

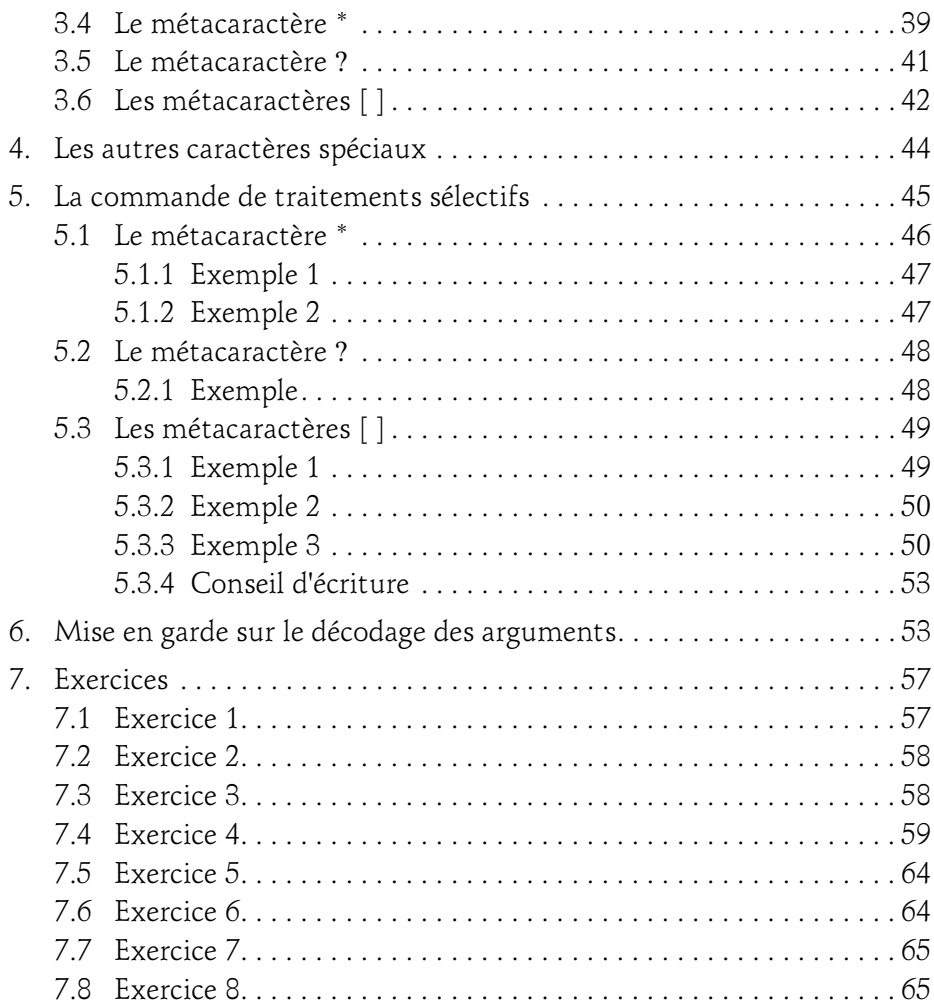

#### Chapitre 3 find, la commande de recherche de fichiers

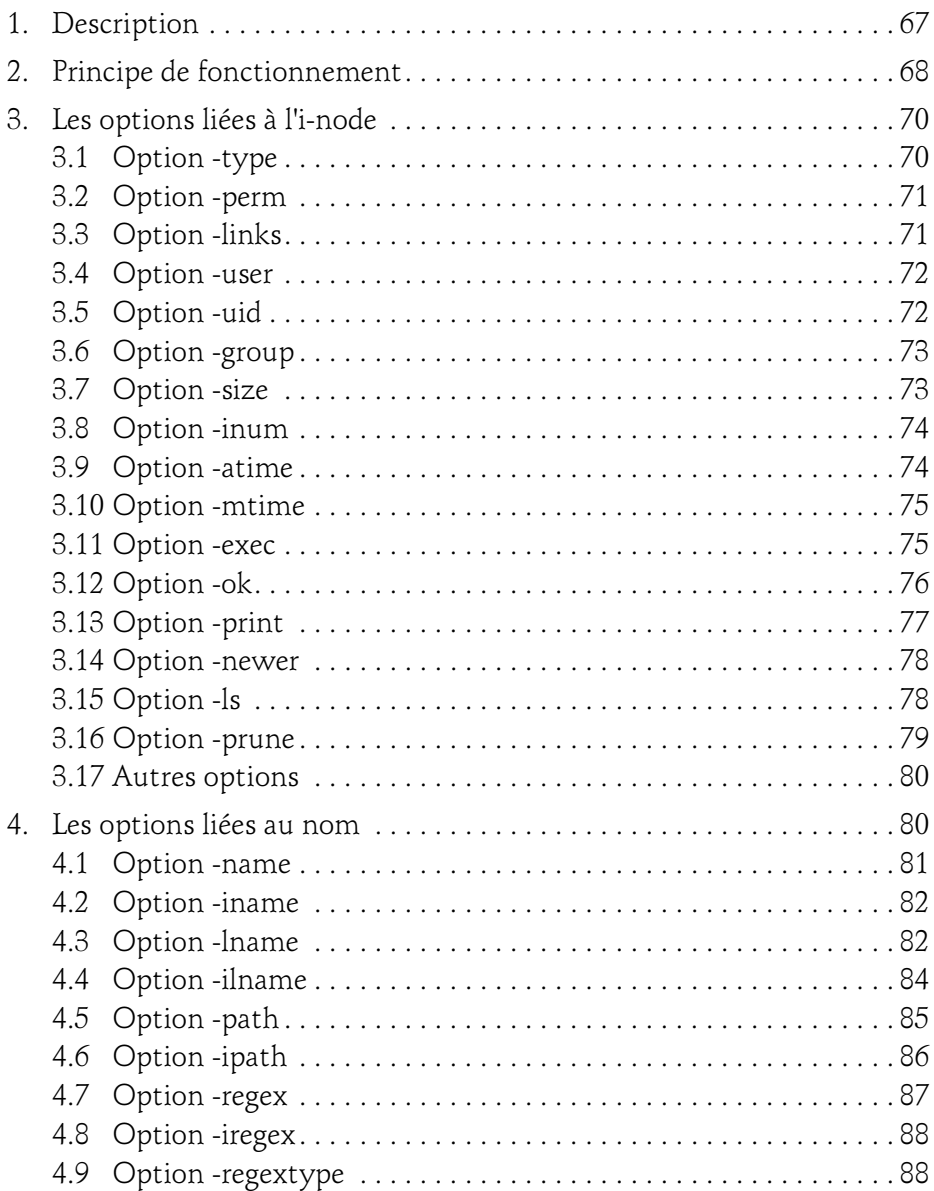

 $\mathcal{S}$ 

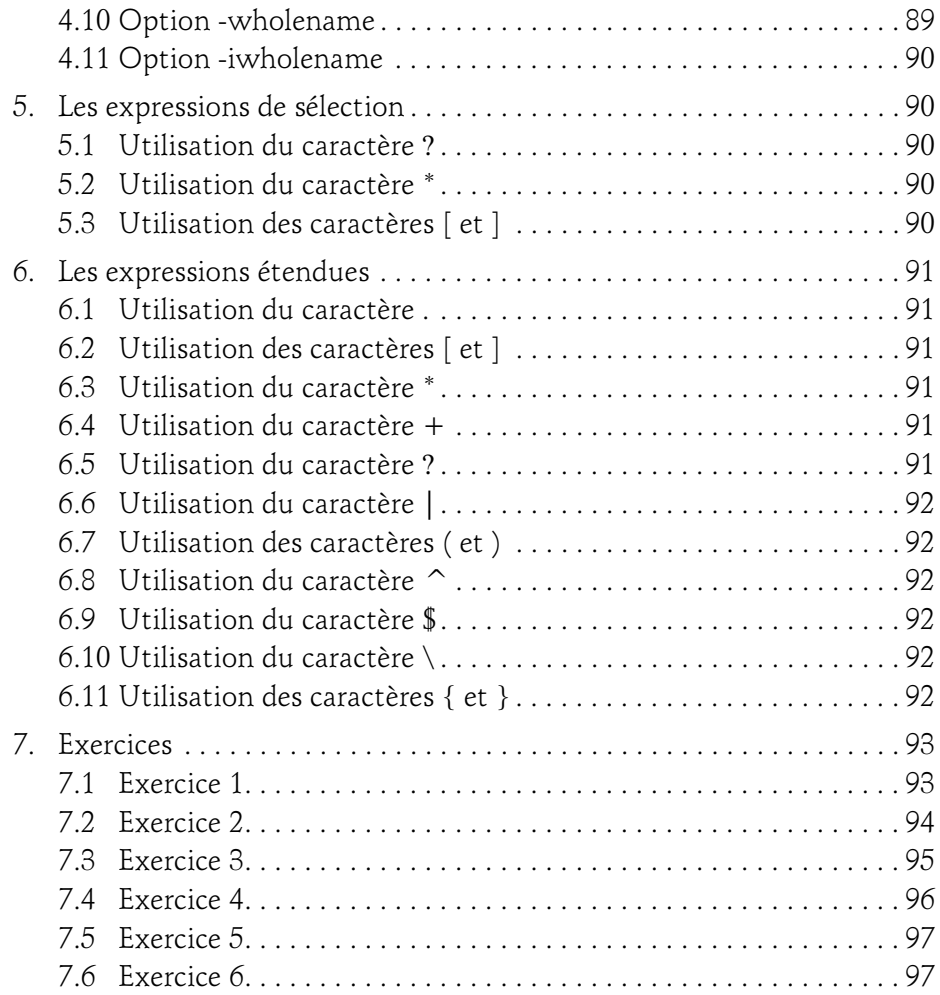

#### Chapitre 4 ed, l'éditeur ligne

4

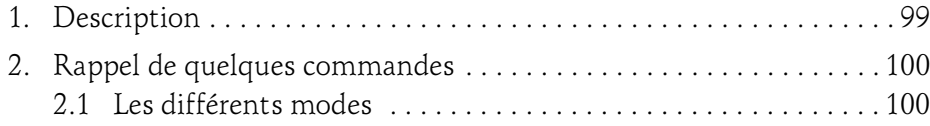

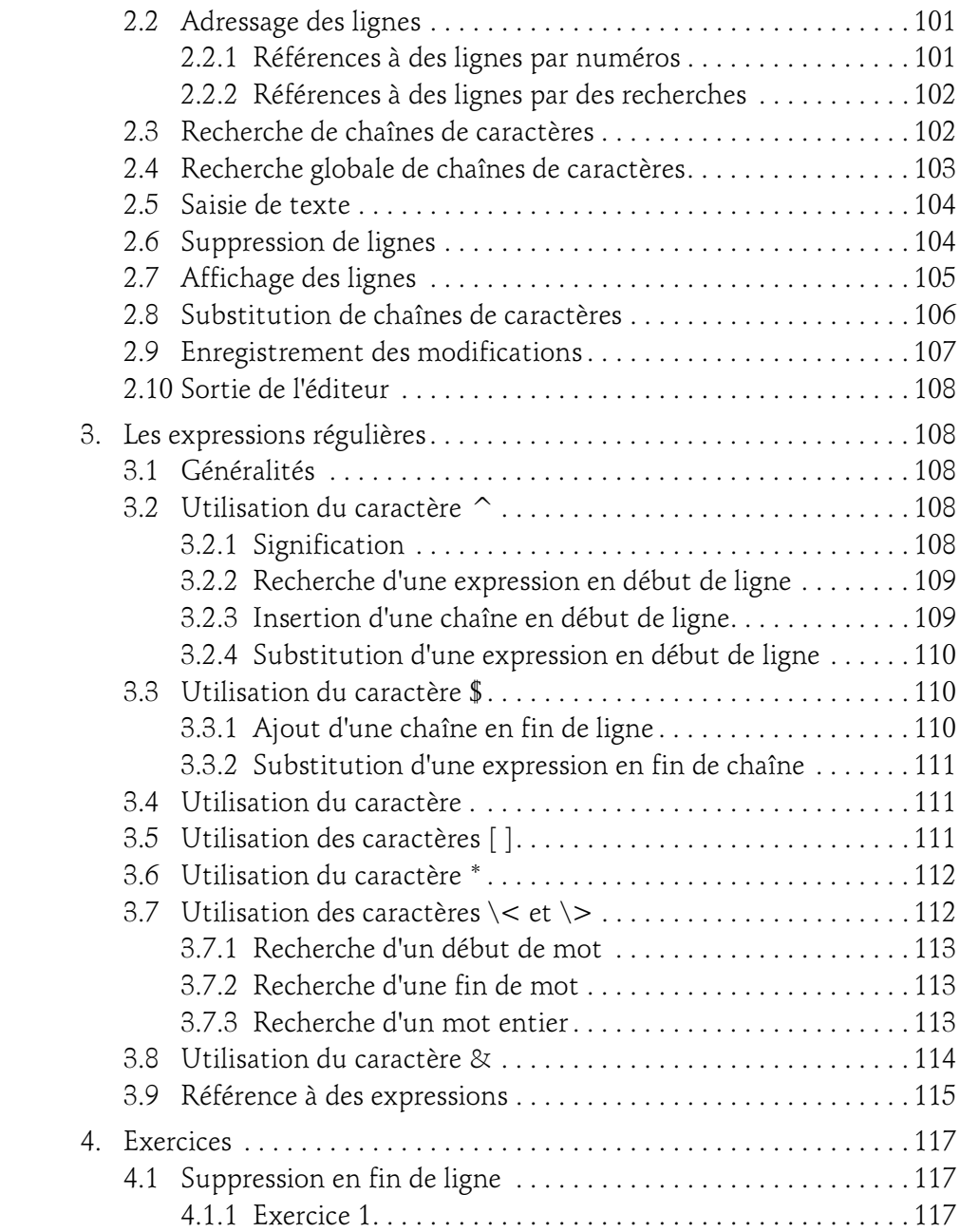

 $\mathcal{S}$ 

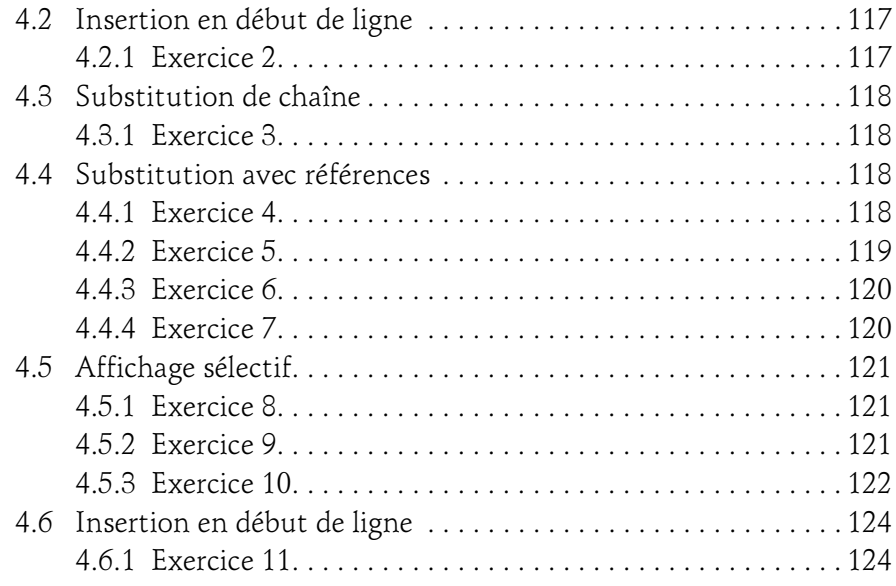

#### Chapitre 5 sed, l'éditeur de flux (stream editor)

6

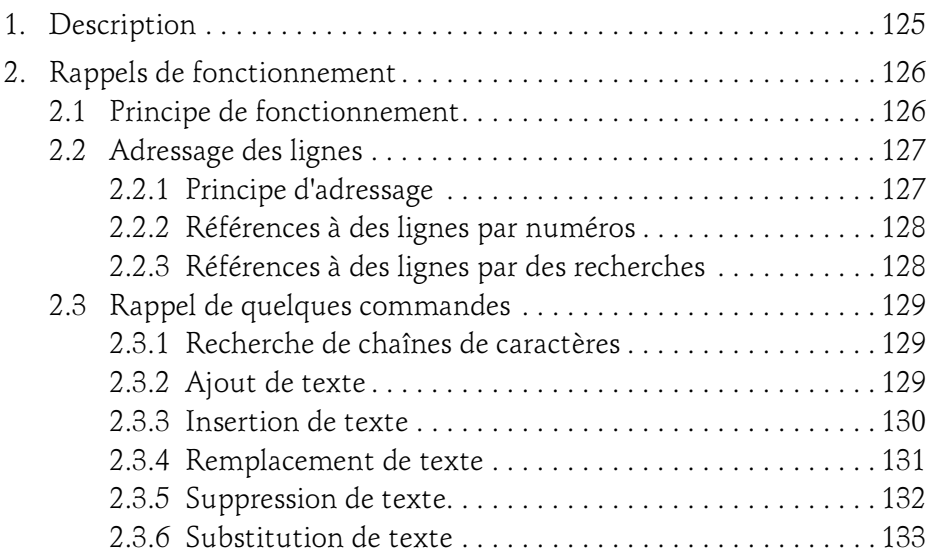

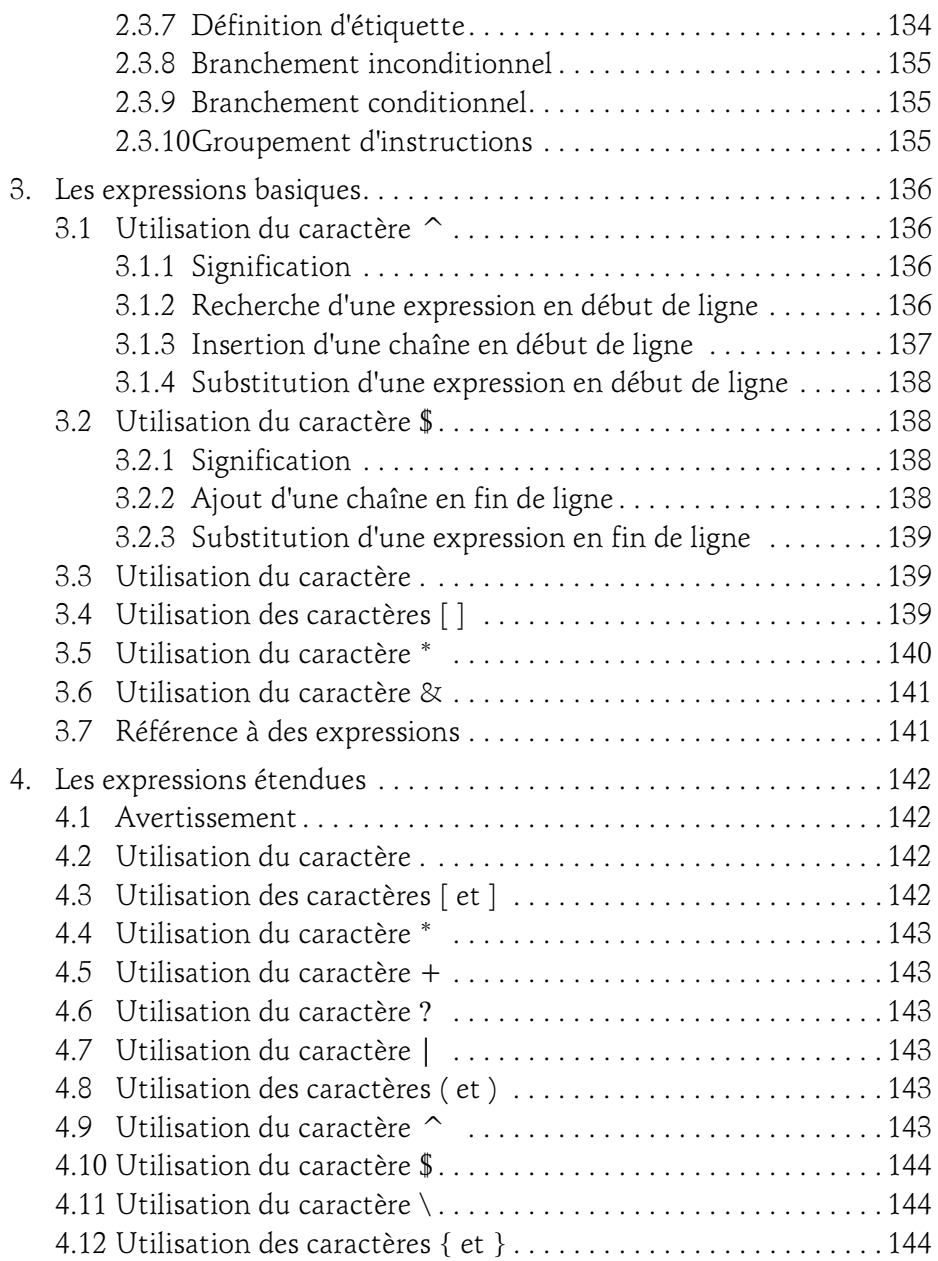

 $\mathcal{S}$ 

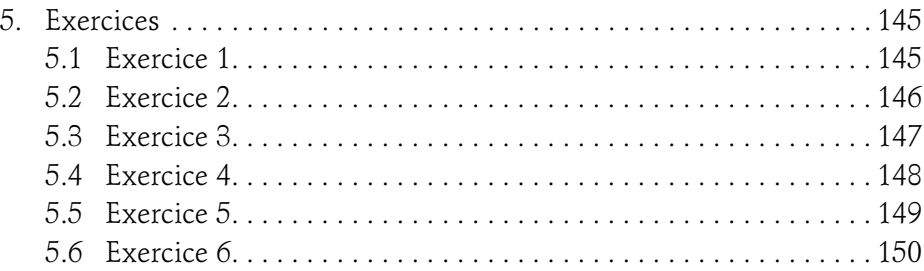

#### Chapitre 6 ex, l'éditeur ligne de vi

8

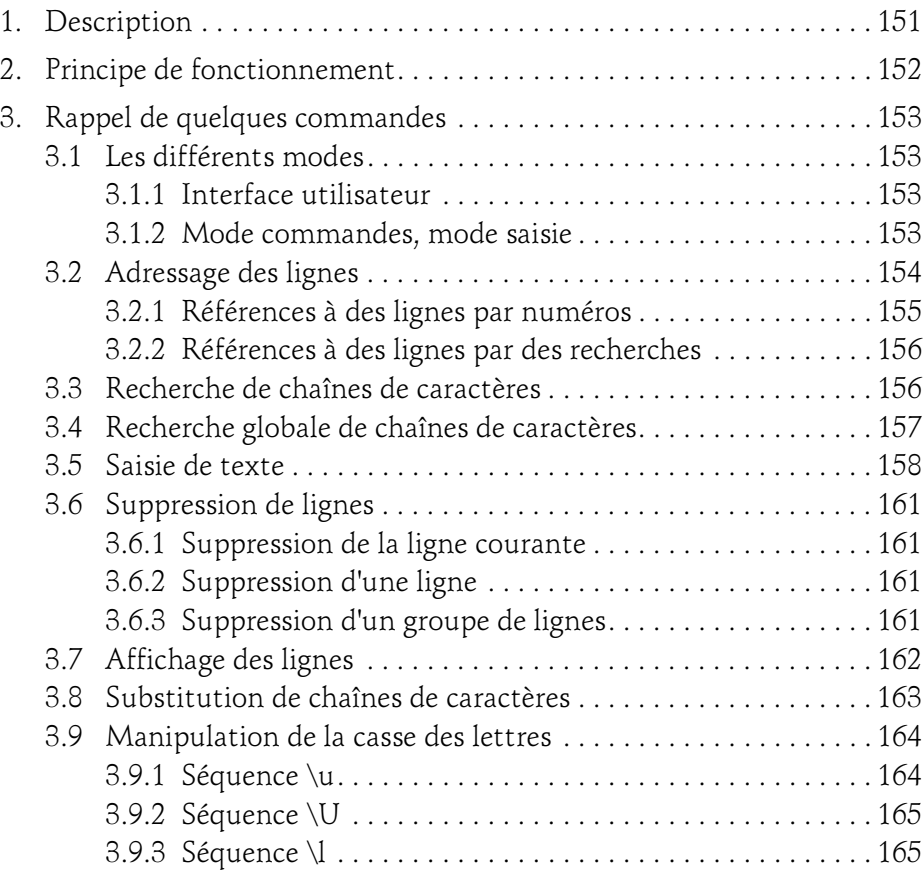

### Table des matières 9

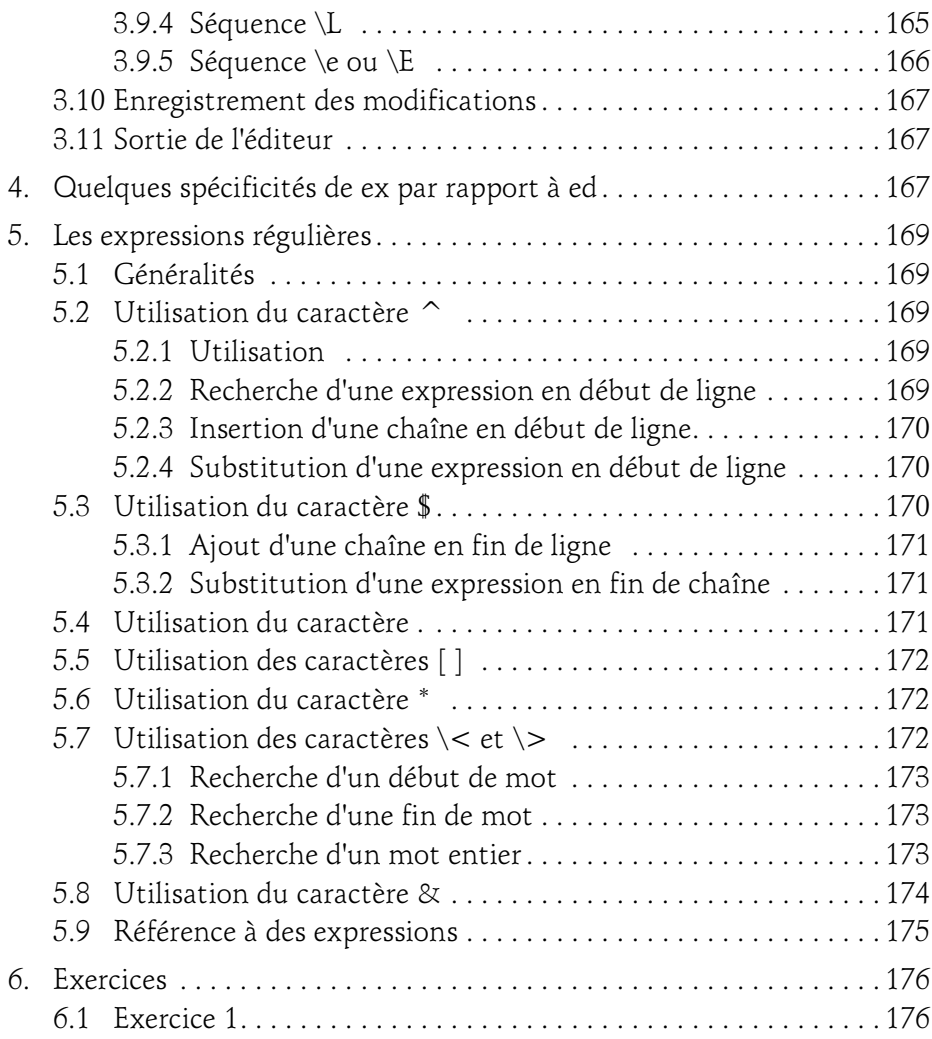

 $\mathcal{S}$ 

#### Chapitre 7 vi, le premier éditeur plein écran

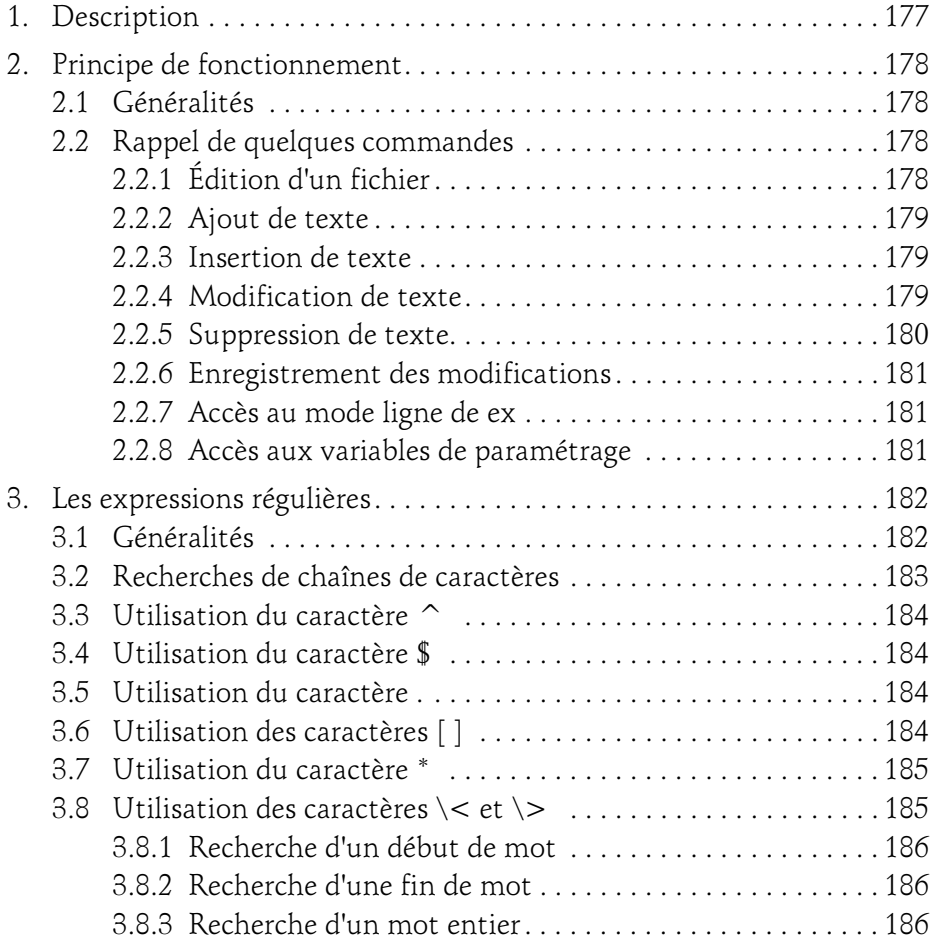

#### Chapitre 8 vim, l'éditeur vi amélioré (Vi IMproved)

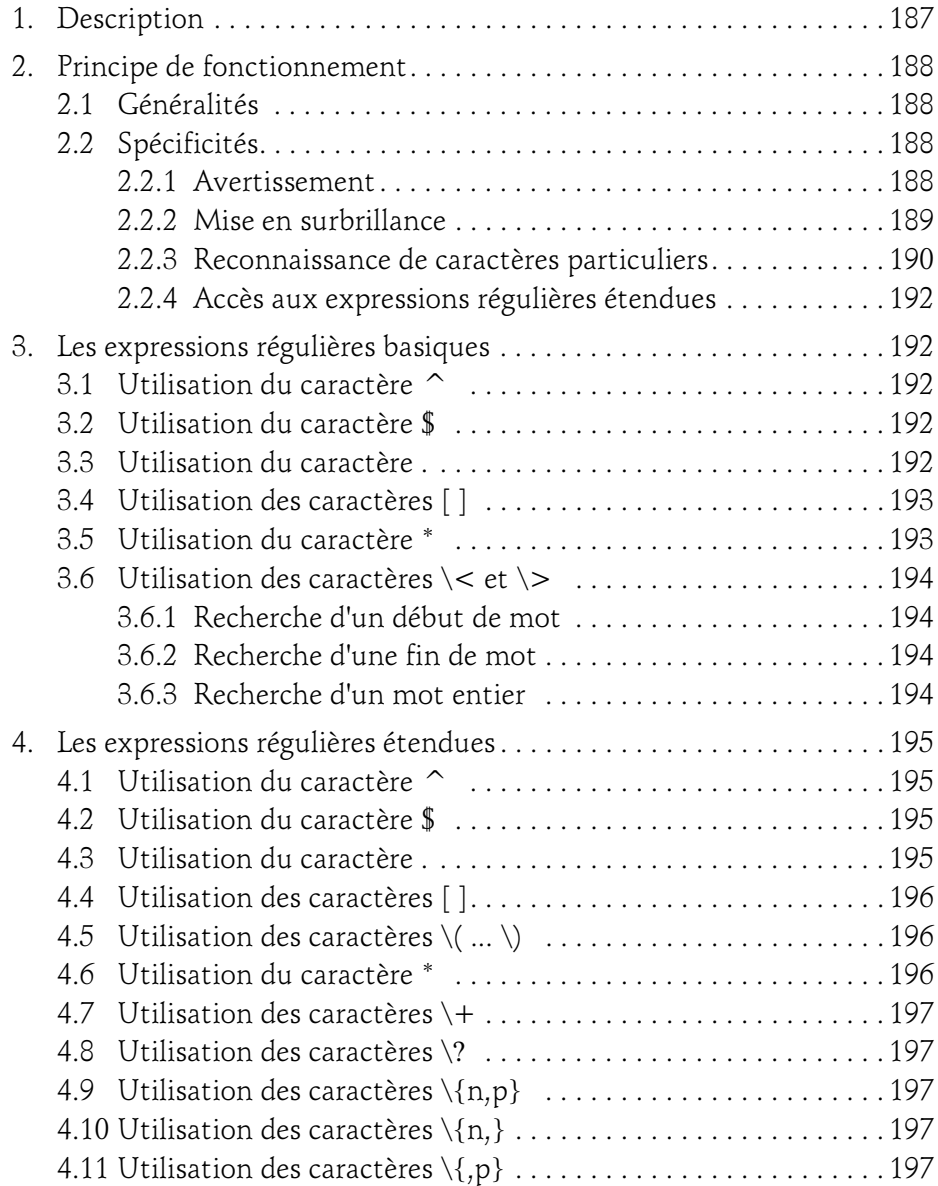

 $\mathcal{S}$ 

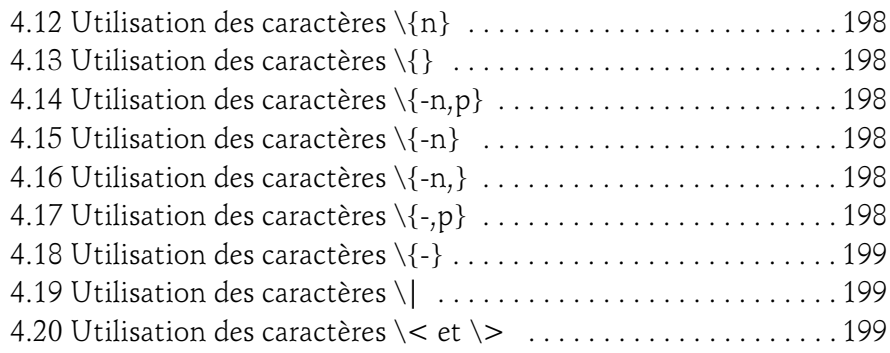

#### Chapitre 9 bvi, l'éditeur binaire/hexadécimal plein écran

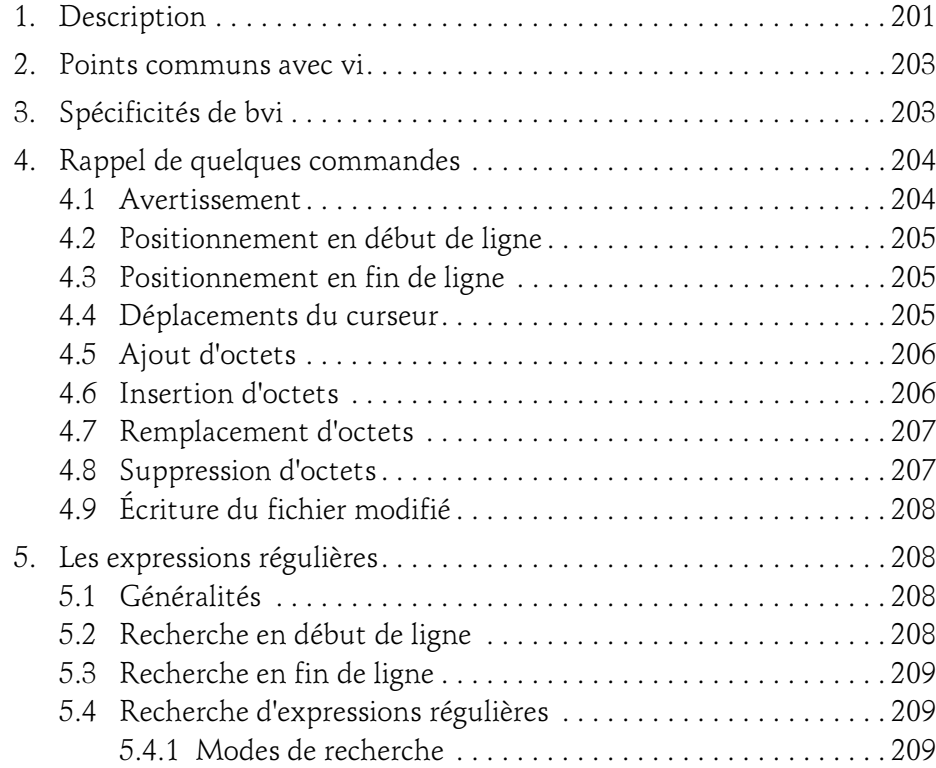

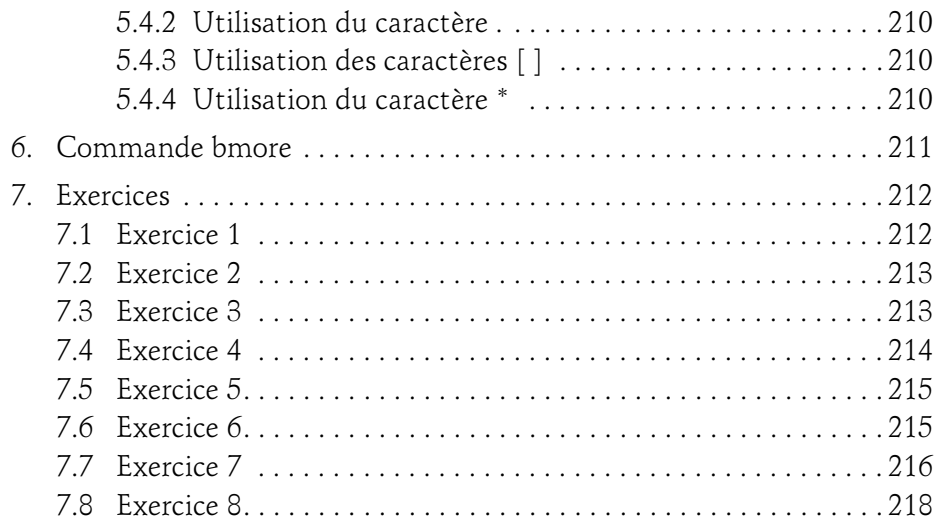

#### Chapitre 10 grep, la commande de recherche de lignes

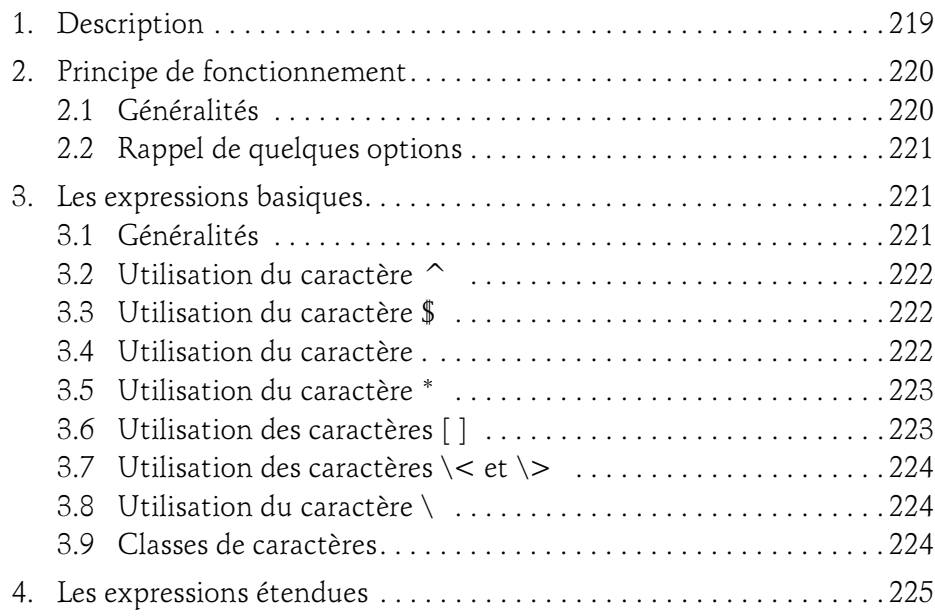

 $\mathcal{S}$ 

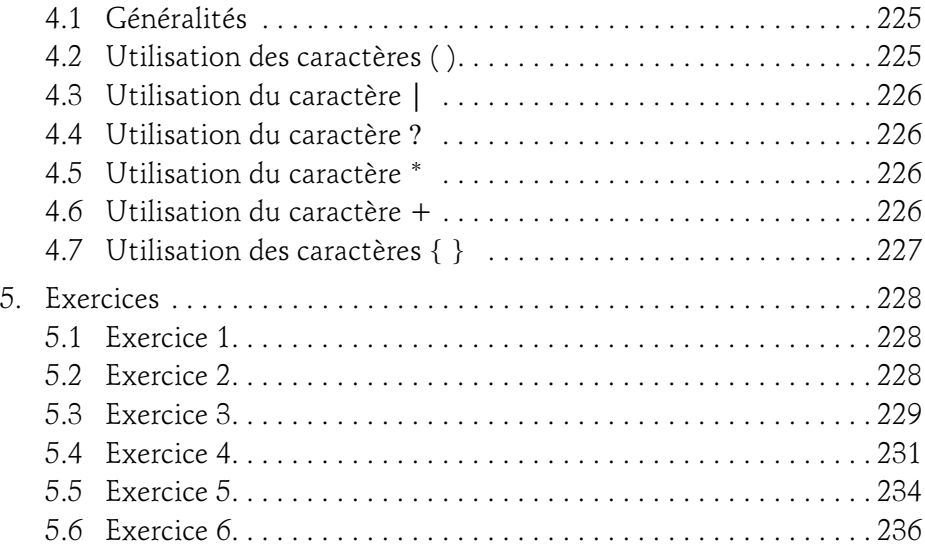

#### Chapitre 11 expr, la commande d'évaluation d'expressions

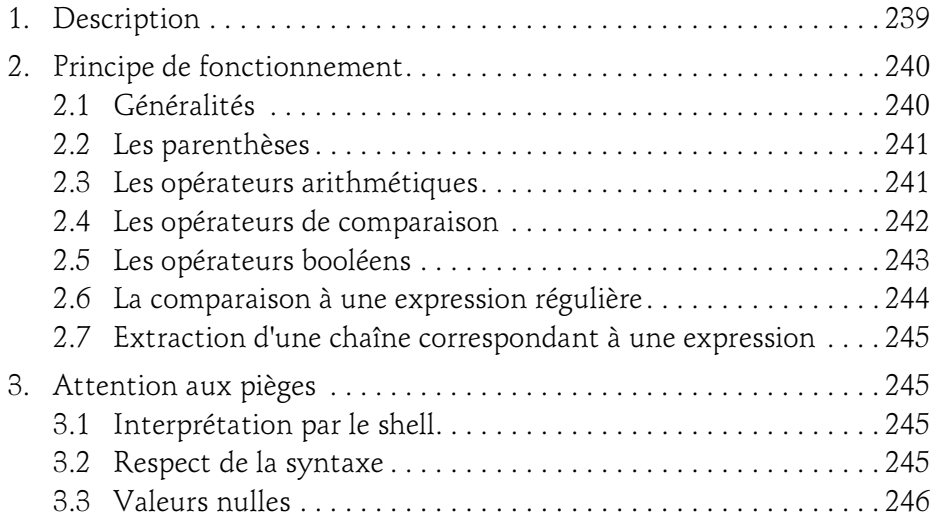

 $14-$ 

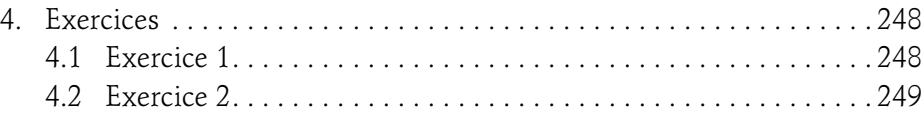

#### Chapitre 12 awk, la commande de traitement de fichiers

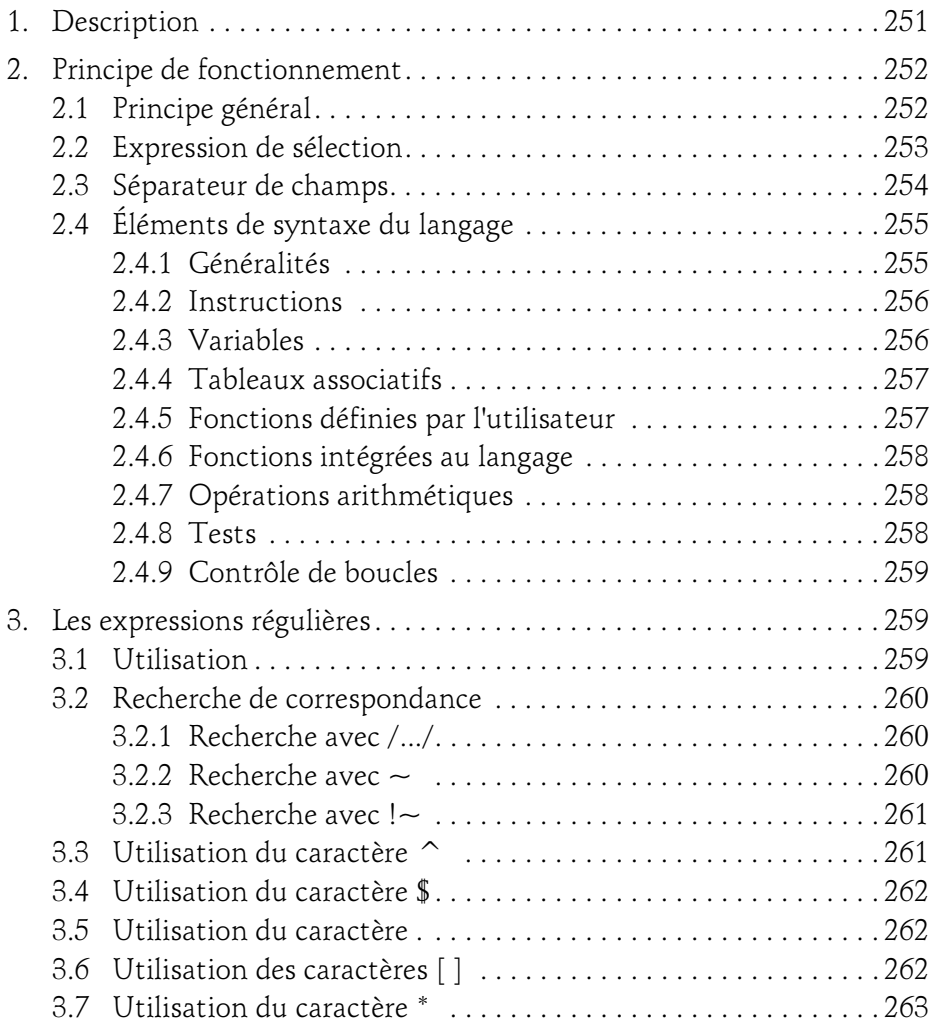

 $\mathcal{S}$ 

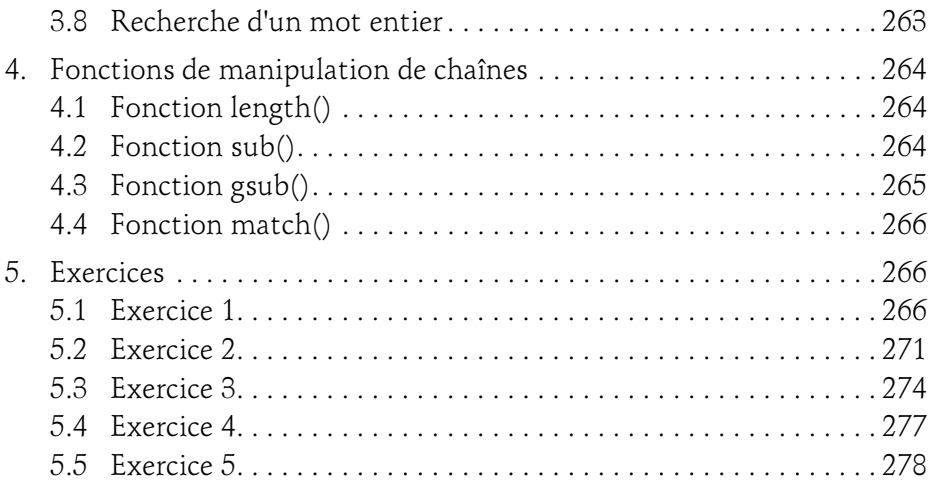

#### Chapitre 13 du, l'affichage de l'usage des disques

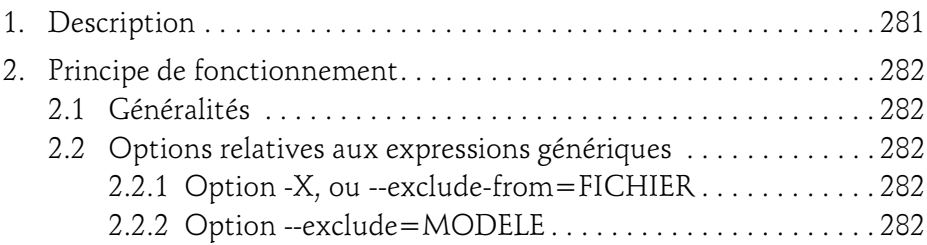

#### Chapitre 14 lex, le générateur d'analyseurs lexicaux

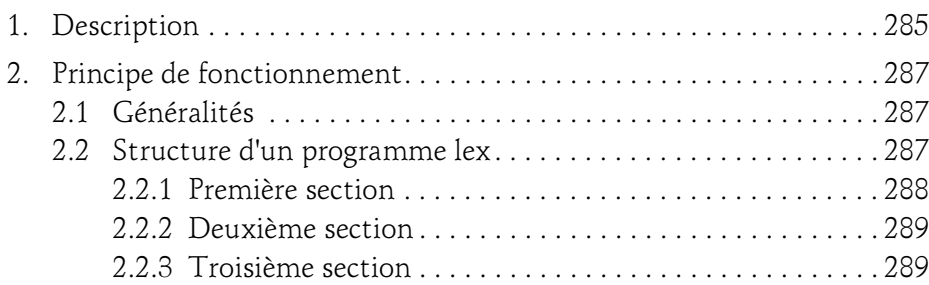

### Table des matières 17

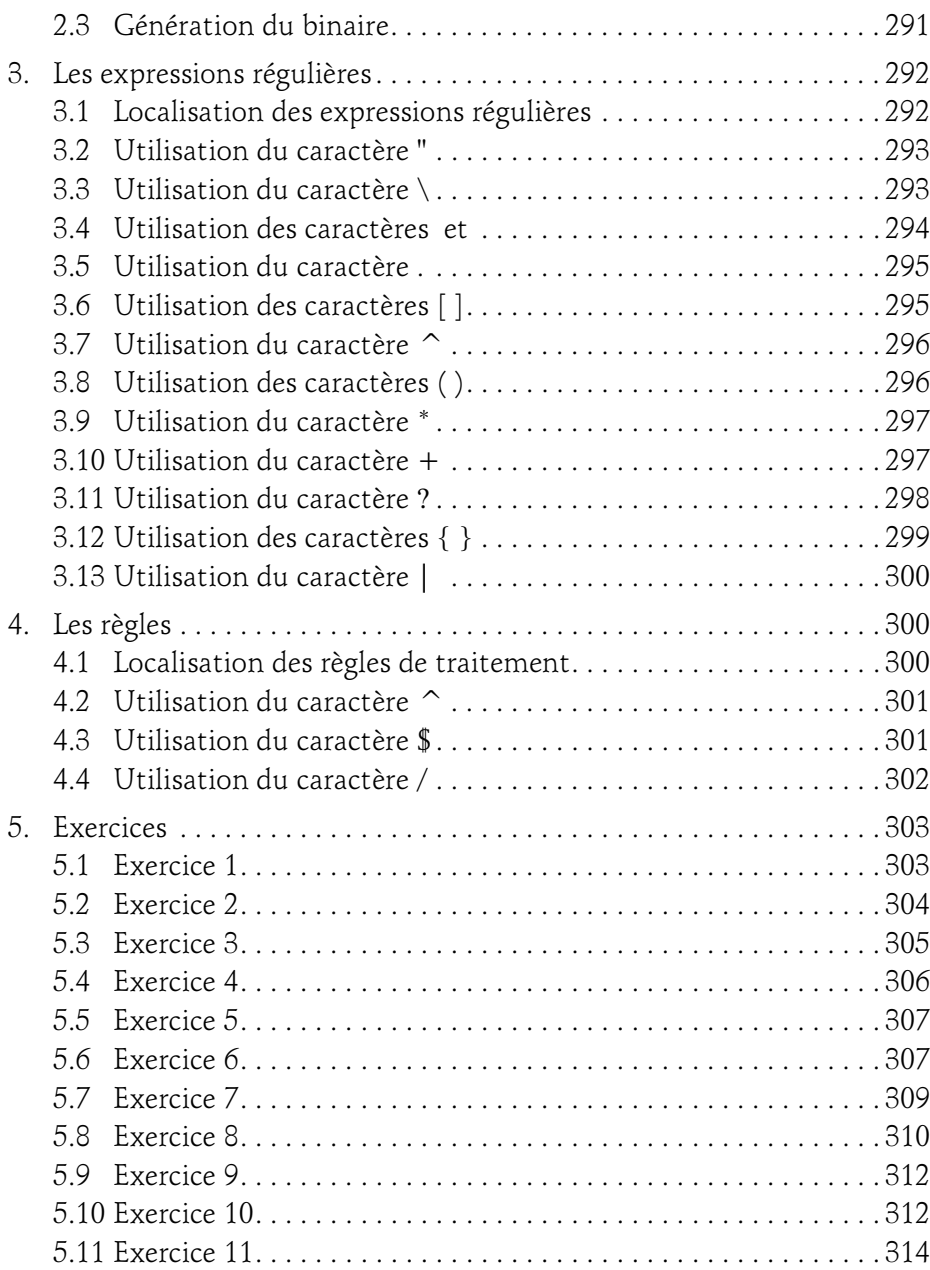

# **Expressions régulières**<br>Syntaxe et mise en œuvre (avec exercices et corrigés)

 $\mathcal{S}$ 

#### Chapitre 15 glob(), la fonction de sélection de pathnames

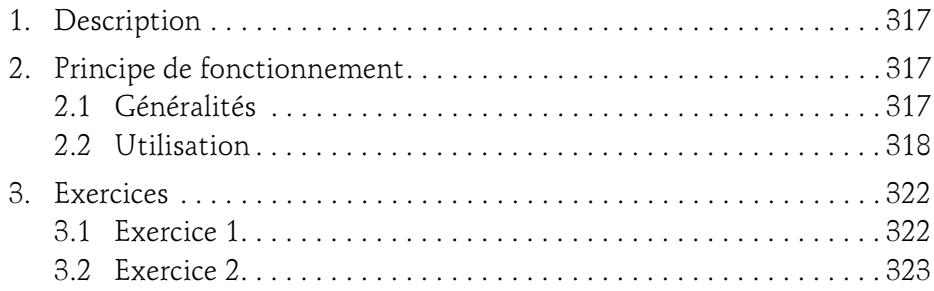

#### Chapitre 16 regcomp(), regexec(), la gestion des ER

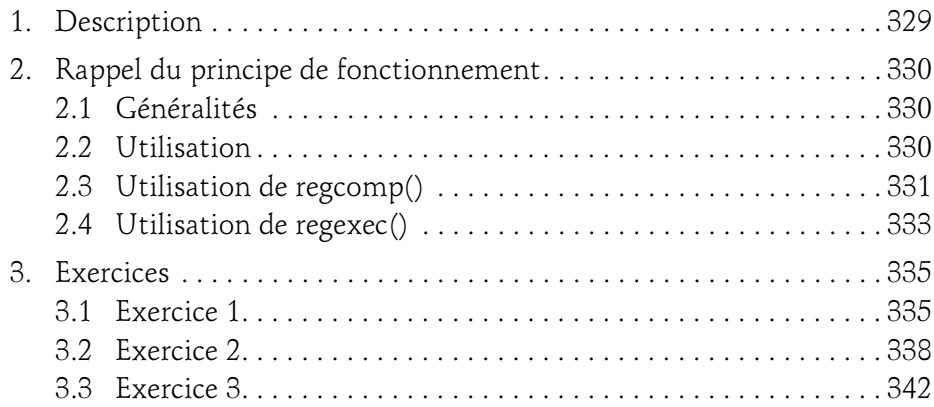

#### Chapitre 17

#### hl, une commande de colorisation

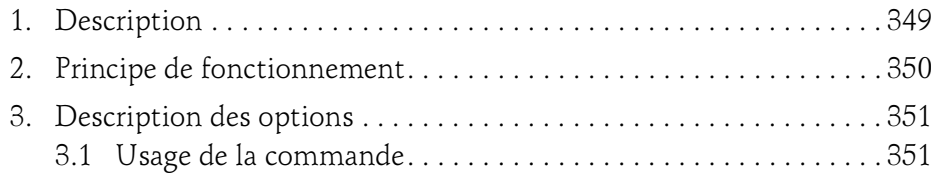

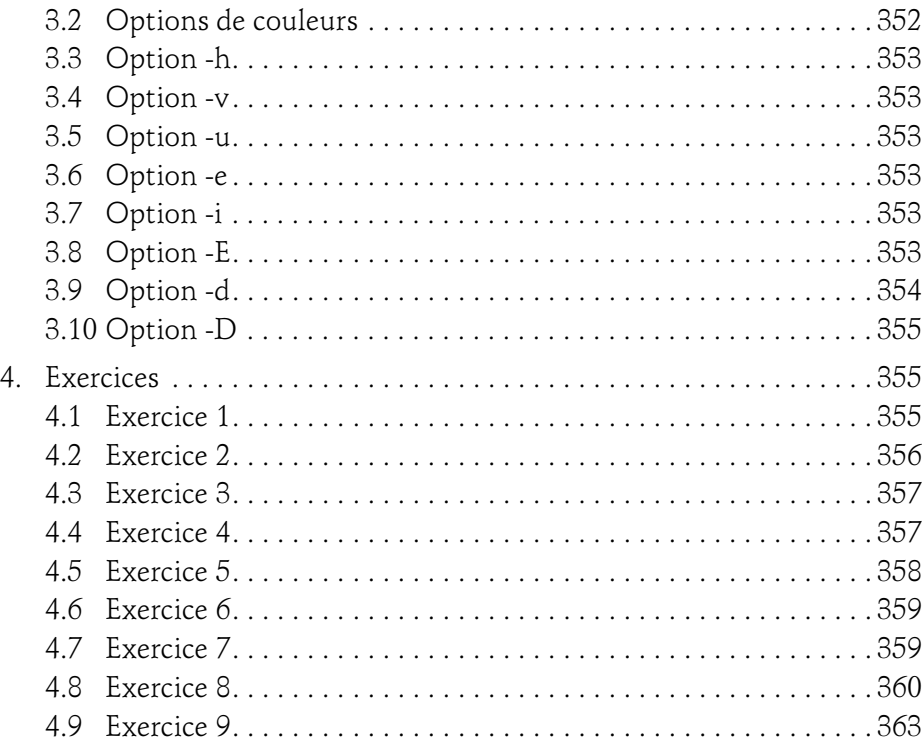

#### Chapitre 18 Les expressions régulières en Python

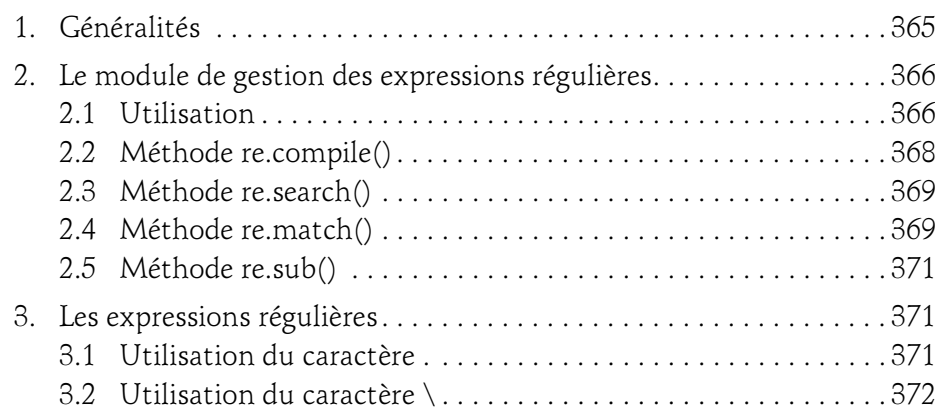

 $\mathcal{S}$ 

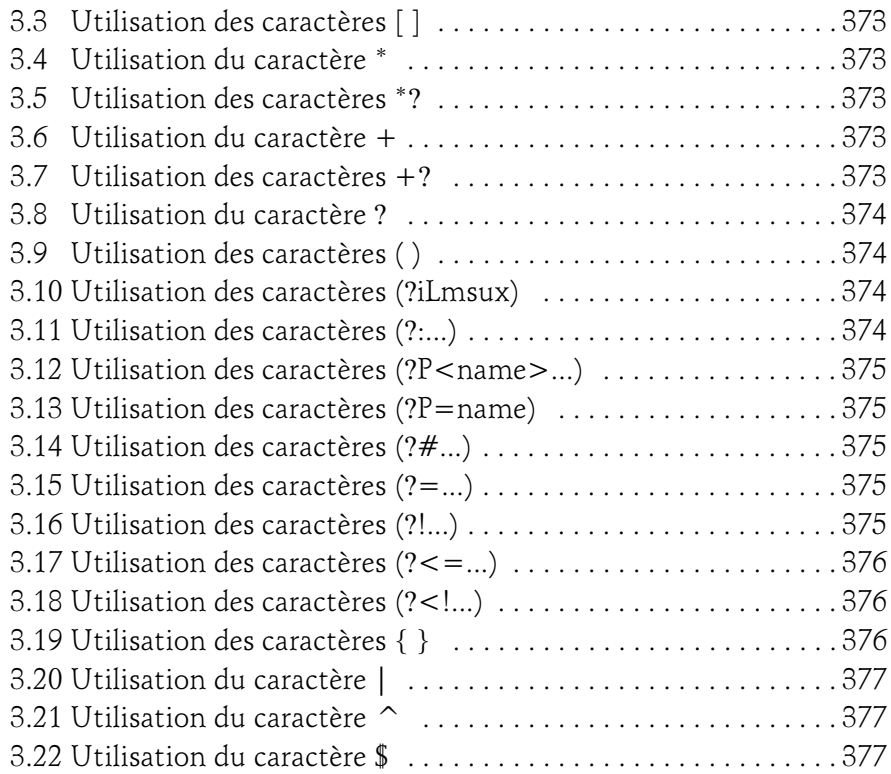

#### Chapitre 19 Les expressions régulières en Perl

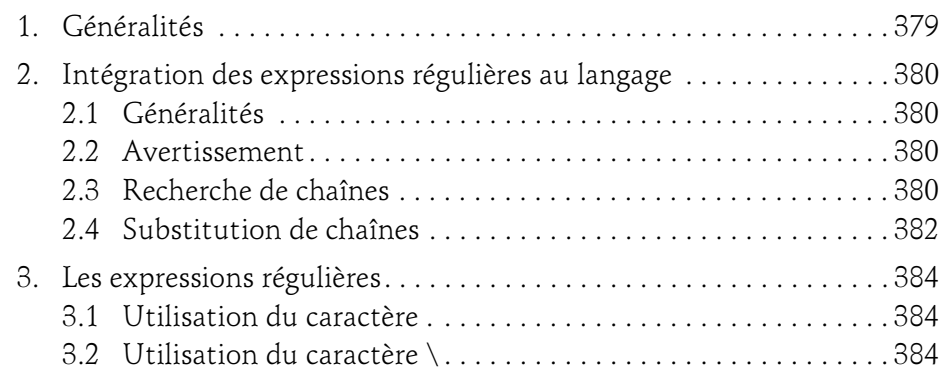

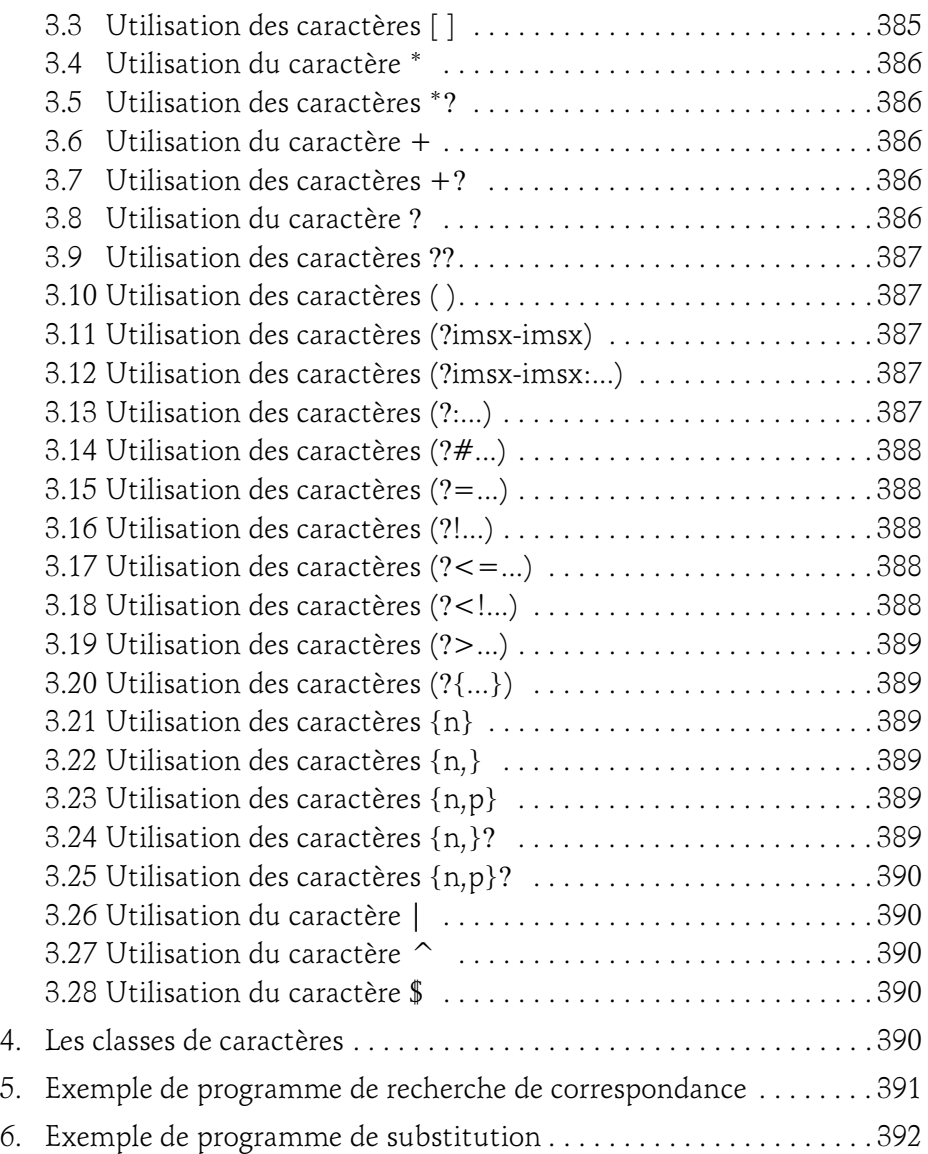

 $\mathcal{S}$ 

#### Chapitre 20 Les expressions régulières en JavaScript

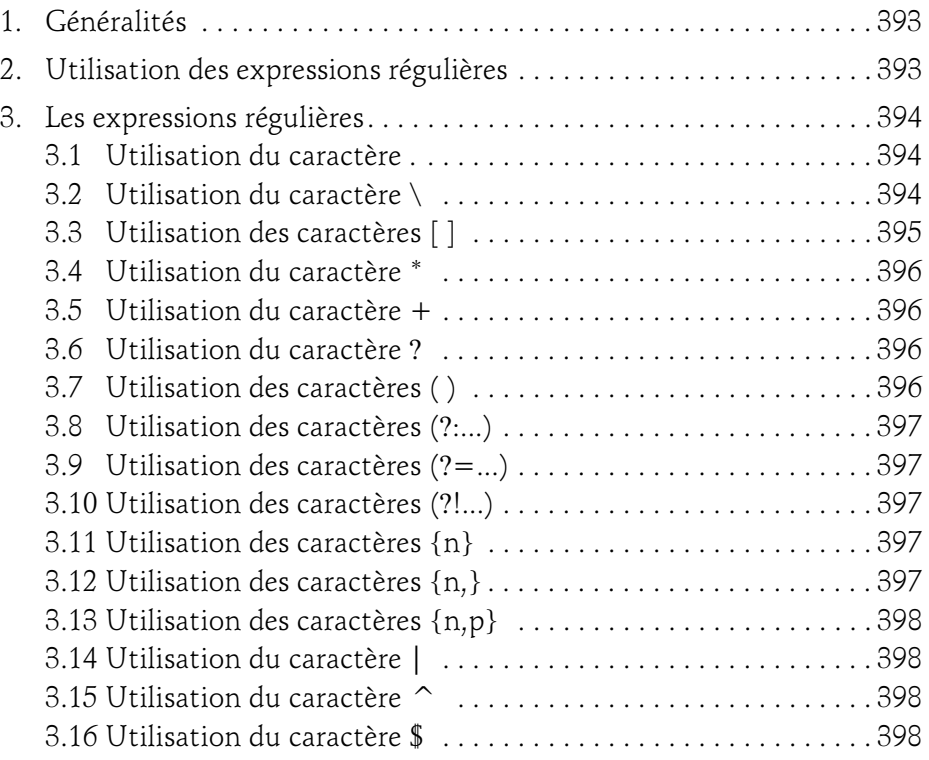

#### Chapitre 21 Synthèse des types d'expression

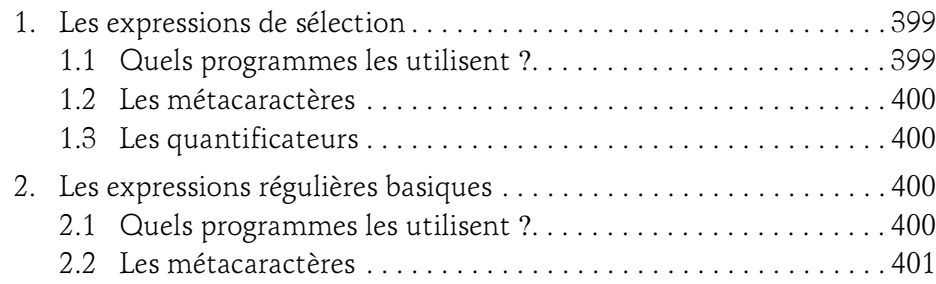

#### Table des matières 23

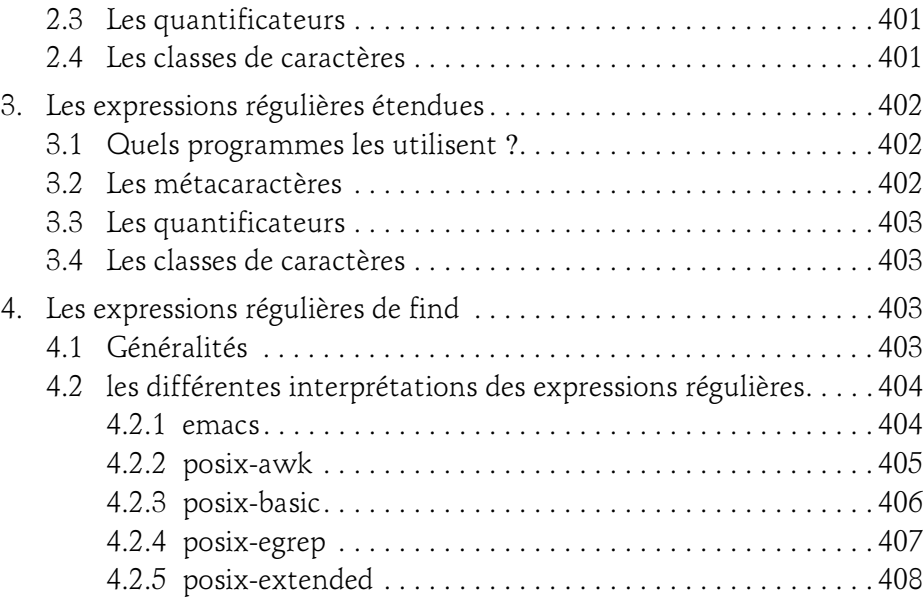

#### Chapitre 22 Les classes de caractères POSIX

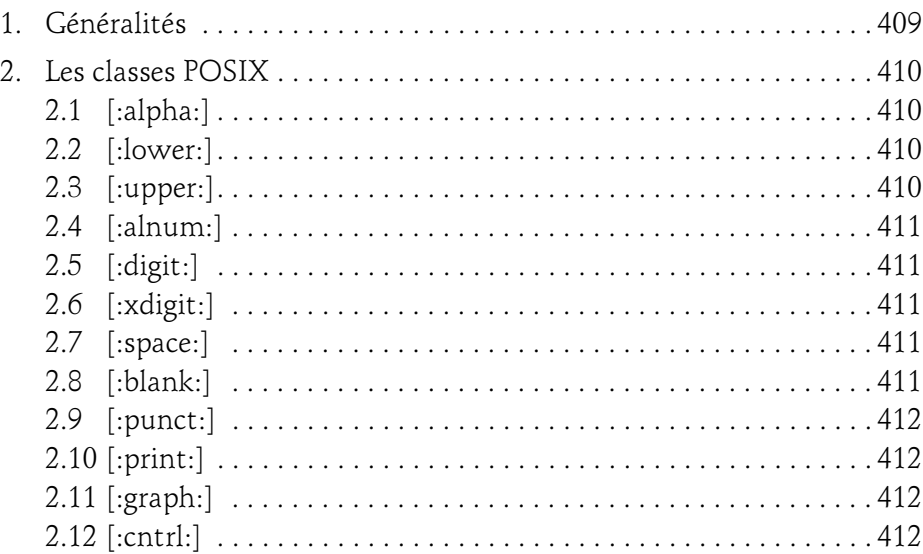

# **Expressions régulières**<br>Syntaxe et mise en œuvre (avec exercices et corrigés)

 $\mathcal{S}$ 

#### Chapitre 23 Équivalences d'expressions régulières

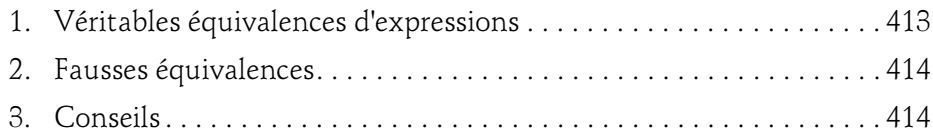

#### Chapitre 24 Outils de validation d'expressions régulières

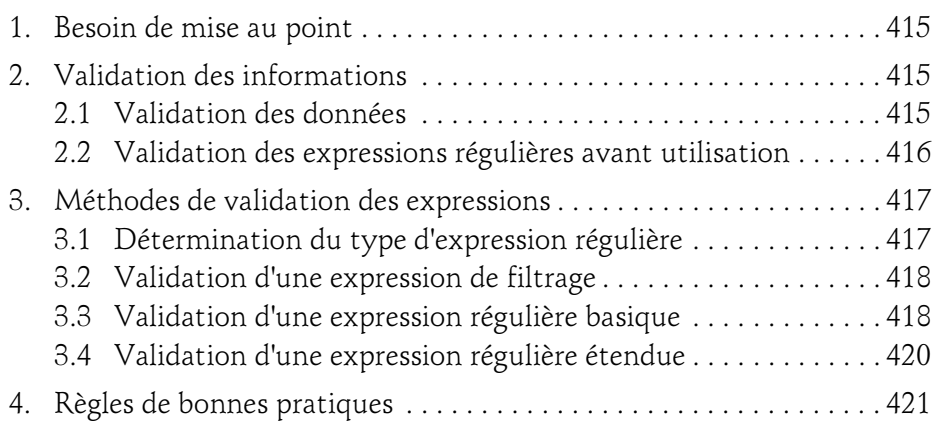

#### Chapitre 25 Quelques exercices récapitulatifs

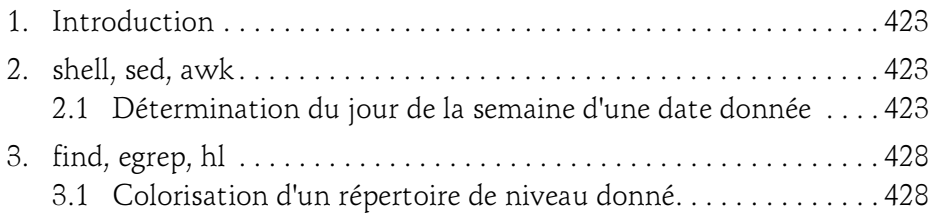

#### Annexes

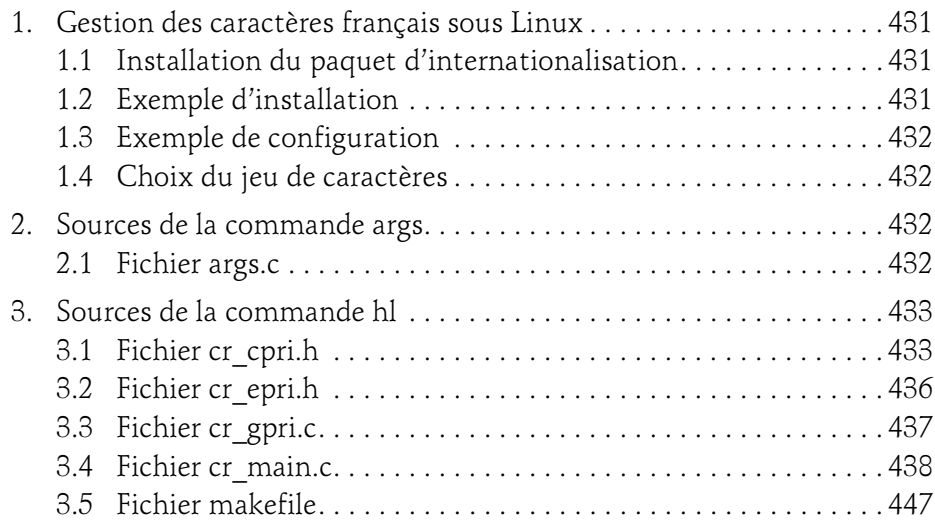

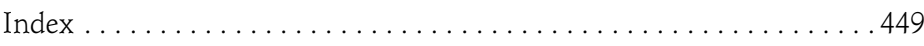

### Chapitre 20 Les expressions régulières en JavaScript

#### 1. Généralités

JavaScript est un langage orienté vers le développement web. Il a été créé par Brendan Eich en 1995, et utilisé pour la première fois dans le navigateur web Netscape Navigator.

Il est fréquemment utilisé en tant que complément à HTML, qui est essentiellement un langage de description de pages web, afin de lui ajouter des fonctionnalités de langage de programmation que HTML ne possède pas.

Bien qu'il puisse être utilisé ailleurs, il est principalement attaché à l'écriture de pages web, et reste majoritairement localisé du côté du client web.

#### 2.Utilisation des expressions régulières

JavaScript est capable de manipuler des expressions régulières étendues. Deux méthodes permettent de les utiliser, l'une utilisant une syntaxe littérale :

var var expreg = /expression/modificateurs;

l'autre faisant appel à une méthode de construction de l'expression régulière :

var var expreg = new RegExp(expression);

# **Expressions régulières**<br>Syntaxe et mise en œuvre (avec exercices et corrigés)

 $\mathcal{S}$ 

Ces deux syntaxes sont fonctionnellement équivalentes du point de vue du résultat, mais diffèrent sur les points suivants :

- la première utilise une expression constante, qui est compilée au chargement du script,
- la deuxième fait appel à un constructeur pouvant utiliser une expression variable, et l'expression est compilée lors de l'exécution du script. Cette méthode est moins performante mais présente l'avantage de pouvoir utiliser une expression régulière qui varie en fonction de certaines conditions.

Les méthodes manipulant les expressions régulières sont les suivantes :

 $-$  exec()

394

- $-$  test()
- match()
- search()
- replace()
- 3.Les expressions régulières

#### 3.1 Utilisation du caractère .

Le caractère . désigne un caractère quelconque, à l'exception du saut de ligne (newline).

#### 3.2 Utilisation du caractère \

Le caractère antislash sert à supprimer la signification particulière d'un métacaractère, ou à définir un caractère spécial. Les caractères spéciaux définis à l'aide de l'antislash sont les suivants :

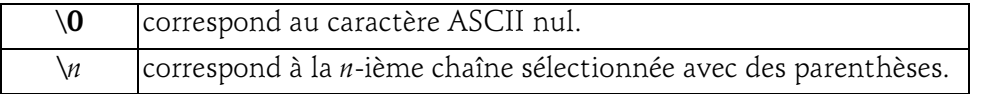

#### Les expressions régulières en JavaScript 395

Chapitre 20

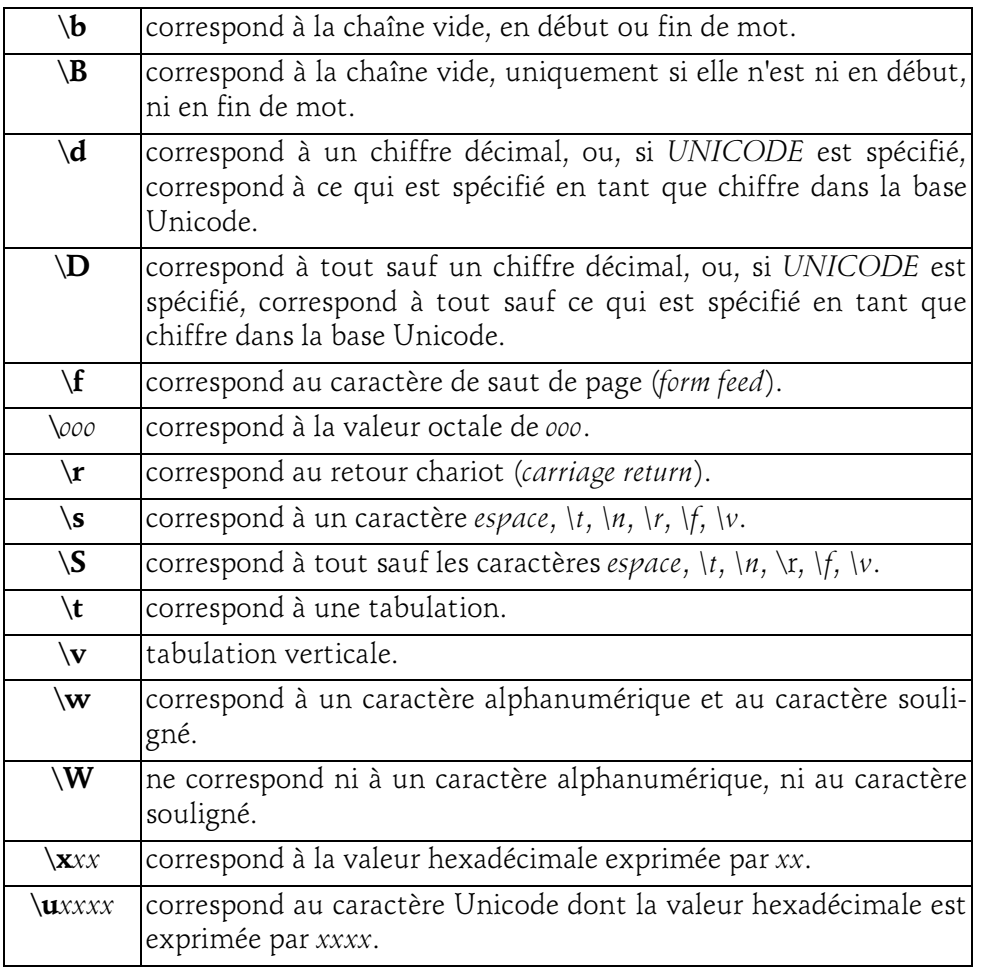

#### 3.3 Utilisation des caractères [ ]

Les caractères [ et ] servent à désigner un caractère quelconque parmi un ensemble spécifié sous forme d'énumération, sous forme de plage contiguë, ou encore sous toute combinaison de ces deux possibilités. Le caractère ^ permet d'inverser la sélection.

# **Expressions régulières**<br>Syntaxe et mise en œuvre (avec exercices et corrigés)

 $\mathcal{S}$ 

#### **Remarque**

396

À l'intérieur des crochets, les caractères spéciaux perdent leur signification.

#### 3.4 Utilisation du caractère \*

Le caractère \* dans une expression est un facteur de répétition qui s'applique au caractère ou à l'expression qui le précède. Il indique que le caractère ou l'expression peut figurer N fois dans la chaîne, N étant positif ou nul.

La plus longue correspondance est sélectionnée.

#### 3.5 Utilisation du caractère +

Le caractère + dans une expression est un facteur de répétition qui s'applique au caractère ou à l'expression qui le précède. Il indique que le caractère ou l'expression peut figurer N fois dans la chaîne, N étant strictement positif.

La plus longue correspondance est sélectionnée.

#### 3.6 Utilisation du caractère ?

Le caractère ? sert à indiquer que le caractère ou l'expression qui le précède est optionnel, c'est-à-dire qu'il peut être présent ou absent.

#### 3.7 Utilisation des caractères ( )

Les parenthèses servent à grouper des expressions et à mémoriser (capturer) une sous-chaîne.

#### Les expressions régulières en JavaScript 397

Chapitre 20 Chapitre 20

#### 3.8 Utilisation des caractères (?:...)

Cette notation a la même signification que les parenthèses, mais ne mémorise pas l'expression correspondante. Il n'est donc pas possible de la référencer ultérieurement dans l'expression.

#### 3.9 Utilisation des caractères (?=...)

Cette notation est une référence avant, ce qui signifie que l'expression correspondra si l'expression et le contenu des parenthèses correspond à la chaîne traitée, mais la chaîne entre parenthèses ne sera pas consommée.

#### 3.10 Utilisation des caractères (?!...)

Cette notation est une référence avant négative, ce qui signifie que l'expression correspondra si l'expression précédente correspond mais que le contenu des parenthèses ne correspond pas à la chaîne traitée. La chaîne entre parenthèses ne sera pas consommée.

#### 3.11 Utilisation des caractères {n}

La séquence  $\{n\}$  sert à indiquer que le caractère ou l'expression qui précède doit figurer exactement  $n$  fois.

#### 3.12 Utilisation des caractères {n,}

La séquence  $\{n_i\}$  sert à indiquer que le caractère ou l'expression qui précède doit figurer au moins  $n$  fois. La chaîne la plus longue sera utilisée.

#### 398

# **Expressions régulières**<br>Syntaxe et mise en œuvre (avec exercices et corrigés)

 $\mathcal{S}$ 

#### 3.13 Utilisation des caractères {n,p}

La séquence  $\{n,p\}$  sert à indiquer que le caractère ou l'expression qui précède doit figurer au moins  $n$  fois, et au plus  $p$  fois. La chaîne la plus longue sera utilisée.

#### 3.14 Utilisation du caractère |

Le caractère | est équivalent à un OU logique (booléen). Il sert à exprimer qu'une chaîne peut correspondre à une expression ou à une autre.

#### 3.15 Utilisation du caractère ^

Le caractère  $\hat{ }$  correspond au début de la chaîne, et parfois également à l'emplacement immédiatement après un saut de ligne (modificateur s).

#### 3.16 Utilisation du caractère \$

Le caractère  $\frac{1}{2}$  correspond à la fin de la chaîne, et parfois à l'emplacement immédiatement avant un saut de ligne (modificateur s).